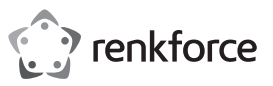

# **Bedienungsanleitung**

# **Numerisches Funk-Tastenfeld mit Taschenrechner, schwarz**

## **Best.-Nr. 2268104**

## **Bestimmungsgemäße Verwendung**

Das Produkt dient zur Dateneingabe und Bedienung eines Computers und des Betriebssystems. Das Produkt ist zum Anschluss an einen Computer über Funk vorgesehen. Der Anschluss und die Übertragung der Steuerbefehle erfolgt drahtlos mittels eines USB-Empfängers. Es verfügt über insgesamt 20 Tasten. Das Tastenfeld verfügt außerdem über eineTaschenrechnerfunktion. Die Stromversorgung des Tastenfelds erfolgt über eine AAA-Batterie. Der USB-Empfänger wird vom verbundenen Computer über den USB-Anschluss mit Strom versorgt.

Eine Verwendung ist nur in geschlossenen Räumen, also nicht im Freien erlaubt. Der Kontakt mit Feuchtigkeit, z.B. im Badezimmer u.ä. ist unbedingt zu vermeiden.

Aus Sicherheits- und Zulassungsgründen dürfen Sie das Produkt nicht umbauen und/oder verändern. Falls Sie das Produkt für andere Zwecke verwenden, als zuvor beschrieben, kann das Produkt beschädigt werden. Außerdem kann eine unsachgemäße Verwendung Gefahren wie z.B. Kurzschluss, Brand, etc. hervorrufen. Lesen Sie sich die Bedienungsanleitung genau durch und bewahren Sie diese auf. Reichen Sie das Produkt nur zusammen mit der Bedienungsanleitung an dritte Personen weiter.

Das Produkt entspricht den gesetzlichen, nationalen und europäischen Anforderungen. Alle enthaltenen Firmennamen und Produktbezeichnungen sind, Warenzeichen der jeweiligen Inhaber. Alle Rechte vorbehalten.

## **Lieferumfang**

- Tastenfeld • USB-Empfänger • Bedienungsanleitung
- 1 x AAA Alkaline-Batterie

### **Aktuelle Bedienungsanleitungen**

Laden Sie aktuelle Bedienungsanleitungen über den Link www.conrad.com/downloads herunter oder scannen Sie den abgebildeten QR-Code. Befolgen Sie die Anweisungen auf der Webseite.

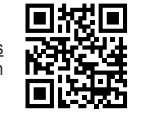

 $\epsilon$ 

### **Symbol-Erklärung**

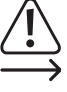

Das Symbol mit dem Ausrufezeichen im Dreieck weist auf wichtige Hinweise in dieser Bedienungsanleitung hin, die unbedingt zu beachten sind.

Das Pfeil-Symbol ist zu finden, wenn Ihnen besondere Tipps und Hinweise zur Bedienung gegeben werden sollen.

#### **Sicherheitshinweise**

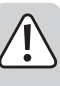

**Lesen Sie sich die Bedienungsanleitung aufmerksam durch und beachten Sie insbesondere die Sicherheitshinweise. Falls Sie die Sicherheitshinweise und die Angaben zur sachgemäßen Handhabung in dieser Bedienungsanleitung nicht befolgen, übernehmen wir für dadurch resultierende Personen-/Sachschäden keine Haftung. Außerdem erlischt in solchen Fällen die Gewährleistung/Garantie.**

### **a) Allgemein**

- Das Produkt ist kein Spielzeug. Halten Sie es von Kindern und Haustieren fern.
- Lassen Sie das Verpackungsmaterial nicht achtlos liegen. Dieses könnte für Kinder zu einem gefährlichen Spielzeug werden.
- Schützen Sie das Produkt vor extremen Temperaturen, direktem Sonnenlicht, starken Erschütterungen, hoher Feuchtigkeit, Nässe, brennbaren Gasen, Dämpfen und Lösungsmitteln.
- Setzen Sie das Produkt keiner mechanischen Beanspruchung aus.
- Wenn kein sicherer Betrieb mehr möglich ist, nehmen Sie das Produkt außer Betrieb und schützen Sie es vor unbeabsichtigter Verwendung. Der sichere Betrieb ist nicht mehr gewährleistet, wenn das Produkt:

- sichtbare Schäden aufweist

- nicht mehr ordnungsgemäß funktioniert,
- über einen längeren Zeitraum unter ungünstigen Umgebungsbedingungen gelagert wurde oder - erheblichen Transportbelastungen ausgesetzt wurde.
- Gehen Sie vorsichtig mit dem Produkt um. Durch Stöße, Schläge oder dem Fall aus bereits geringer Höhe wird es beschädigt.
- Wenden Sie sich an eine Fachkraft, wenn Sie Zweifel über die Arbeitsweise, die Sicherheit oder den Anschluss des Produkts haben.
- Lassen Sie Wartungs-, Anpassungs- und Reparaturarbeiten ausschließlich von einem Fachmann bzw. einer Fachwerkstatt durchführen.
- Sollten Sie noch Fragen haben, die in dieser Bedienungsanleitung nicht beantwortet werden, wenden Sie sich an unseren technischen Kundendienst oder an andere Fachleute.

#### **b) Angeschlossene Geräte**

• Beachten Sie auch die Sicherheitshinweise und Bedienungsanleitungen der übrigen Geräte, an die das Produkt angeschlossen wird.

## **c) Batterie/Akku**

- Achten Sie beim Einlegen der/des Batterie/Akkus auf die richtige Polung.
- Entfernen Sie die/den Batterie/Akku, wenn Sie das Gerät längere Zeit nicht verwenden, um Beschädigungen durch Auslaufen zu vermeiden. Auslaufende oder beschädigte Batterien/Akkus können bei Hautkontakt Säureverätzungen hervorrufen. Beim Umgang mit beschädigten Batterien/Akkus sollten Sie daher Schutzhandschuhe tragen.
- Bewahren Sie Batterien/Akkus außerhalb der Reichweite von Kindern auf. Lassen Sie Batterien/ Akkus nicht frei herumliegen, da diese von Kindern oder Haustieren verschluckt werden könnten.
- Nehmen Sie keine Batterien/Akkus auseinander, schließen Sie sie nicht kurz und werfen Sie sie nicht ins Feuer. Versuchen Sie niemals, nicht aufladbare Batterien aufzuladen. Es besteht Explosionsgefahr!

## **Inbetriebnahme**

## **a) Batterie in das Tastenfeld einlegen/wechseln**

• Entfernen Sie den Batteriefachdeckel auf der Rückseite des Tastenfelds, um das Batteriefach freizulegen.

• Legen Sie eine Batterie vom Typ AAA (die erste Batterie ist im Lieferumfang enthalten) polungsrichtig in das Batteriefach ein (Plus/+ und Minus/- beachten).

- Bei einem Batteriewechsel gehen Sie in gleicher Weise vor, entfernen aber die verbrauchte Batterie bevor Sie eine neue einlegen.
- Ein Batteriewechsel wird nötig, wenn das Symbol für niedrigen Batteriestand im LC-Display angezeigt wird oder das Tastenfeld nicht mehr richtig arbeitet.
- Verschließen Sie den Batteriefachdeckel wieder.

## **b) USB-Empfänger mit dem Computer verbinden**

- Schalten Sie Ihren Computer ein.
- Stecken Sie den mitgelieferten USB-Empfänger in einen freien USB-Port Ihres Computers. Das Betriebssystem installiert die evtl. notwendigen Treiber.
- Wenn Tastenfeld und Computer in Betrieb sind verbinden sich beide automatisch über Funk.
- Das Tastenfeld kann jetzt benutzt werden.

## **c) Tastenfeld benutzen - Keyboard und Tischrechnerfunktion**

- Platzieren Sie das Produkt auf einer ebenen, stabilen Oberfläche.
- Mit den Tasten des Tastenfelds können Sie Befehle in Ihren Computer eingeben.
- Das Tastenfeld verfügt über eine Energiesparfunktion. Wenn Sie für 2 Sekunden keine Taste drücken, schaltet sich das Tastenfeld in den Energiesparmodus. Nach drei Sekunden ohne Aktivitäten, schaltet sich das Tastenfeld in den Schlafmodus.
- Drücken Sie eine beliebige Taste, um das Tastenfeld wieder aktiv zu schalten.
- Um das Tastenfeld als Tischrechner zu benutzen, drücken und halten Sie die Taste **Num/Rechner** für 1,5 Sekunden. Ein "F" erscheint im LC-Display des Geräts. Sie können das Tastenfeld nun wie einen Tischrechner benutzen.
- Drücken und halten Sie die Taste **Num/Rechner** erneut für 1,5 Sekunden, um in den Keyboard-Modus zurückzuschalten. Ein "K" wird im LC-Display des Geräts angezeigt.

#### **d) Tastenfeld zurücksetzen**

- Wenn das Tastenfeld einmal nicht richtig arbeitet, können Sie es zurücksetzen. Gehen Sie dazu wie folgt vor
- Überprüfen Sie zuerst, dass die Batterie nicht verbraucht ist. Ist dies der Fall, wechseln Sie die Batterie im Tastenfeld aus wie im Abschnitt "a) Batterie in das Tastenfeld einlegen/wechseln" beschrieben.
- Entfernen Sie den USB-Empfänger vom angeschlossenen Computer und stecken ihn nach einigen Sekunden wieder ein.
- Drücken Sie die Tasten **Num/Rechner**+**Enter** zur gleichen Zeit. Das Signalstärkesymbol blinkt im LC-Display des Geräts.

#### **Pflege und Reinigung**

- Trennen Sie das Produkt vor jeder Reinigung von der Stromversorgung.
- Das Produkt ist bis auf eine gelegentliche Reinigung wartungsfrei.
- Verwenden Sie auf keinen Fall aggressive Reinigungsmittel, Reinigungsalkohol oder andere chemische Lösungen, da dadurch das Gehäuse angegriffen oder gar die Funktion beeinträchtigt werden kann.
- Verwenden Sie ein trockenes, faserfreies Tuch zur Reinigung des Produkts.
- Reinigen Sie die Zwischenräume des Produkts mit einem weichen Pinsel und schütteln Sie grobe Schmutzpartikel mit den Tasten nach unten heraus.
- Tauchen Sie das Produkt zur Reinigung nicht in Wasser ein.

## **Entsorgung**

#### **a) Produkt**

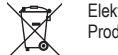

Elektronische Geräte sind Wertstoffe und gehören nicht in den Hausmüll. Entsorgen Sie das Produkt am Ende seiner Lebensdauer gemäß den geltenden gesetzlichen Bestimmungen.

Entnehmen Sie eine evtl. eingelegte/n Batterie/Akku und entsorgen Sie diese getrennt vom Produkt.

## **b) Batterien/Akkus**

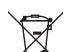

Sie als Endverbraucher sind gesetzlich (Batterieverordnung) zur Rückgabe aller gebrauchten Batterien/Akkus verpflichtet; eine Entsorgung über den Hausmüll ist untersagt.

Schadstoffhaltige Batterien/Akkus sind mit dem nebenstehenden Symbol gekennzeichnet, das auf das Verbot der Entsorgung über den Hausmüll hinweist. Die Bezeichnungen für das ausschlaggebende Schwermetall sind: Cd=Cadmium, Hg=Quecksilber, Pb=Blei (die Bezeichnung steht auf den Batterien/Akkus z.B. unter dem links abgebildeten Mülltonnen-Symbol).

Ihre verbrauchten Batterien/Akkus können Sie unentgeltlich bei den Sammelstellen Ihrer Gemeinde, unseren Filialen oder überall dort abgeben, wo Batterien/Akkus verkauft werden.

Sie erfüllen damit die gesetzlichen Verpflichtungen und leisten Ihren Beitrag zum Umweltschutz.

#### **Technische Daten**

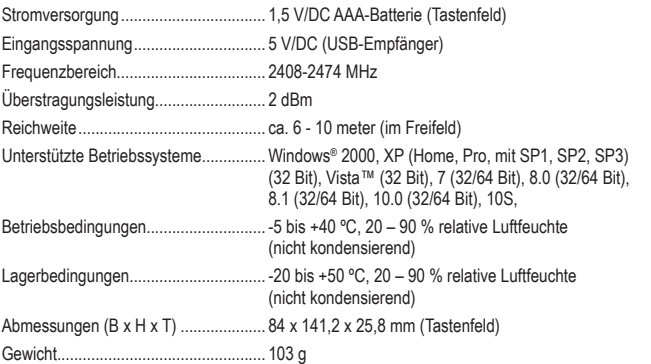

Dies ist eine Publikation der Conrad Electronic SE, Klaus-Conrad-Str. 1, D-92240 Hirschau (www.conrad.com). Alle Rechte einschließlich Übersetzung vorbehalten. Reproduktionen jeder Art, z. B. Fotokopie, Mikroverfilmung, oder die Erfassung in elektronischen Datenverarbeitungsanlagen, bedürfen der schriftlichen Genehmigung des Herausgebers. Nachdruck, auch auszugsweise, verboten. Die Publikation entspricht dem technischen Stand bei Drucklegung. Copyright 2020 by Conrad Electronic SE. \*2268104\_v3\_0820\_02\_DS\_m\_de\_(1)